# **Goodman Spectrograph Cheat Sheet**

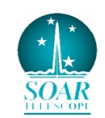

#### **Quick observing guide:**

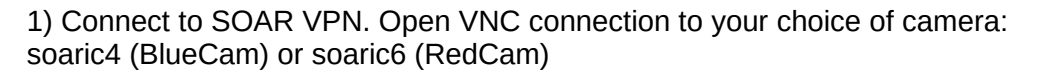

2) Make sure TrayTime  $\sqrt{2}$  and Symmetricom  $\sqrt{2}$  apps are running.

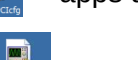

4) Make sure the Transfer to soaric7 app is running

- 5) If not already open, double click on the Goodman GUI app
- 6) Start Goodman GUI by clicking RUN button in upper left
- 7) Click on "Main" menu and Logon

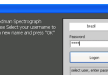

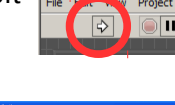

8) Home systems (make sure with Telescope Operator Rotator and Instrument PA are both at 0 deg.

9) Set Collimator value to 1000.  $\Box$   $\Box$   $\Box$  Click on LED to activate flexure compensation.

H

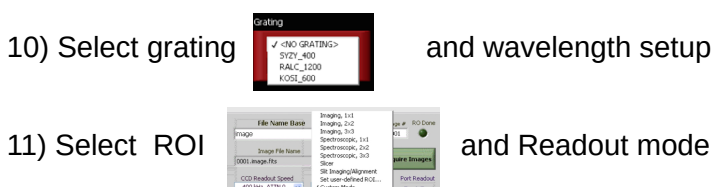

12) Select slit  $\begin{array}{|c|c|c|c|c|}\n\hline\n\text{12} & \text{14} & \text{14} & \text{15} \\
\hline\n\text{13} & \text{15} & \text{16} & \text{17} \\
\hline\n\text{14} & \text{17} & \text{18} & \text{18} \\
\hline\n\text{15} & \text{18} & \text{19} & \text{19} \\
\hline\n\text{16} & \text{19} & \text{19} & \text{19} \\
\hline\n\text{17} & \text{19} & \text{19} & \text$ 

spectrograph in the afternoon, prior to calibrations. FWHM of comp lamp lines with 0.46" slit should be  $\sim$  3 pix.

 frames. 13) **Calibrations - Spectroscopic:** obtain dome flats (lamps at 100%) for the 400 and 600 l/mm gratings. Use quartz lamps for higher dispersion gratings. Set tab to "Flat". Obtain > 20 bias frames; set tab to "Zero". Make sure to use same ROI and Readout as for science

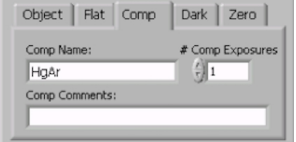

14) **Acquiring targets:** Use Aqcquisition Cam – GACAM (VNC into 139.229.15.32:5) to acquire brighter V~< 18 targets. Use pre-imaging for faint, difficult targets (e.g. crowded fields)

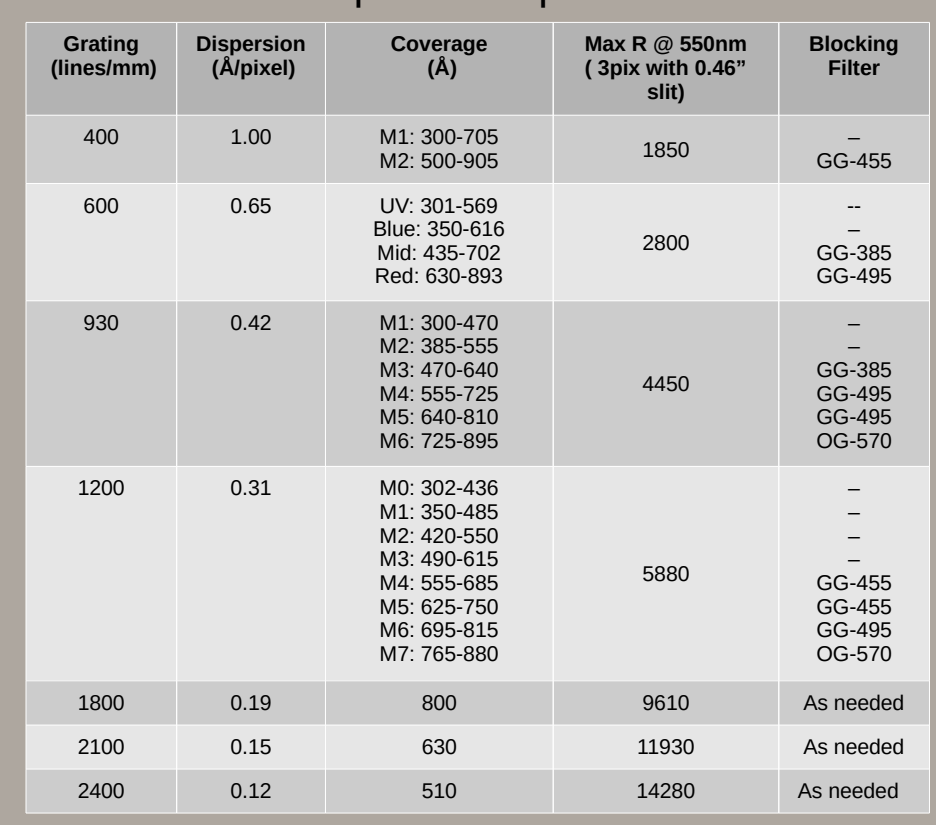

#### **Field of View:** 7.2' diameter circle **Pixel scale:** 0.15"/pixel

### Imaging Info

Approximate exposure times in imaging mode required to achieve a SNR=100 on a star of V=16 and V=20, for a Moon Phase=7 days, **Seeing=1", Airmass=1.2** 

#### **Available Filters:**

- Johnson UBV, Kron-Cousins Rc (round 4" diameter)
- UBVRI (Bessell; 4"x4")
- SDSS ugriz (4"x4")
- Hα  $(4"x4")$
- Other filters per request. Contact the instrument scientist

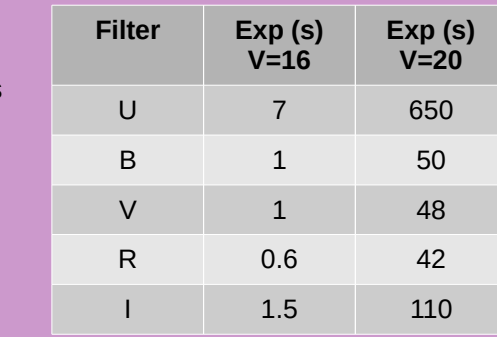

### Spectroscopic Info

## **Blue Camera**

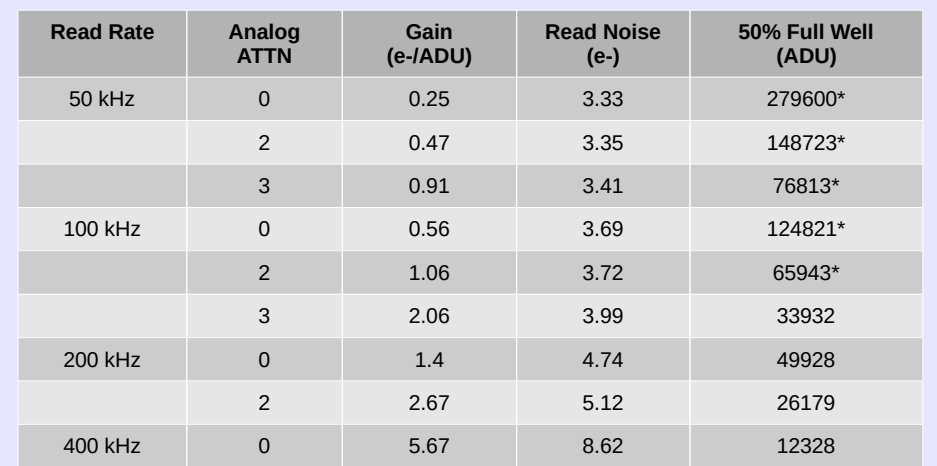

\* Digital saturation reached before 50% full well

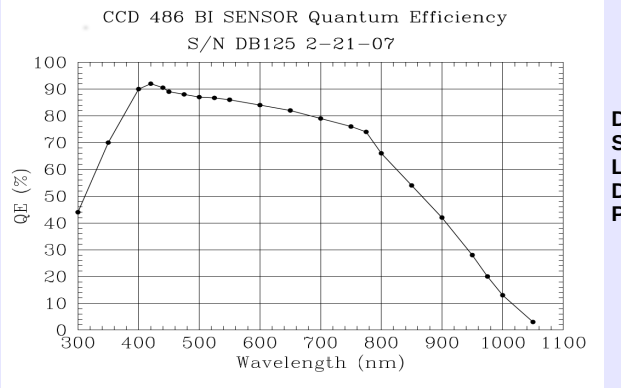

**Digital saturation:** 65,536 e-**Single Pixel Full Well:** 139,800 e-**Linearity:** 0-80% Full Well **Dark Current:** 0.0003 e-/pixel/sec **Pixel size:** 15 microns

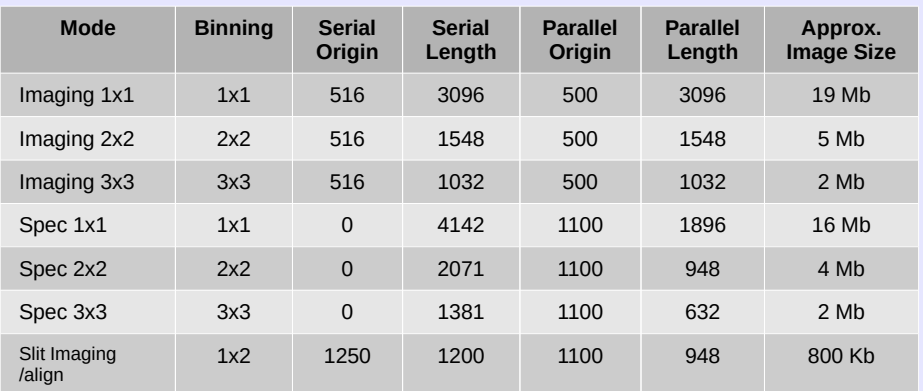

*Note:* Origins are given in un-binned, absolute pixels, lengths are given in binned pixels

## **Red Camera**

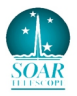

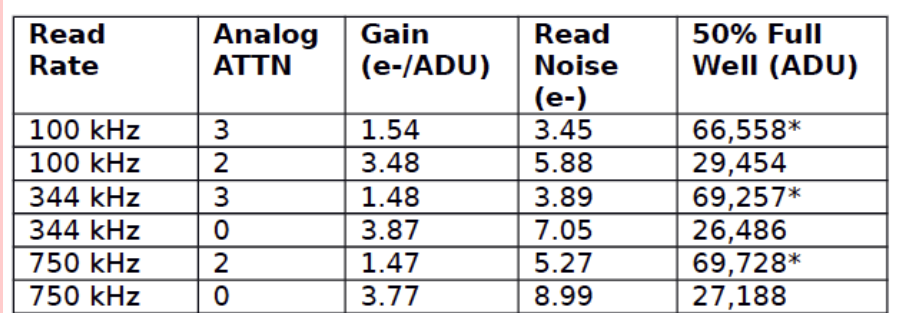

\*Digital saturation reached before 50% full well

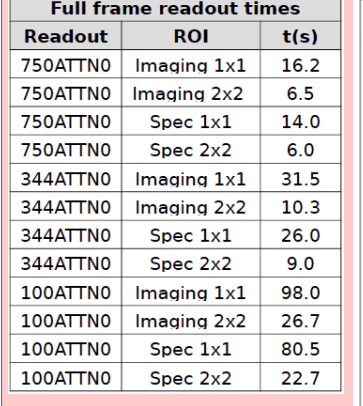

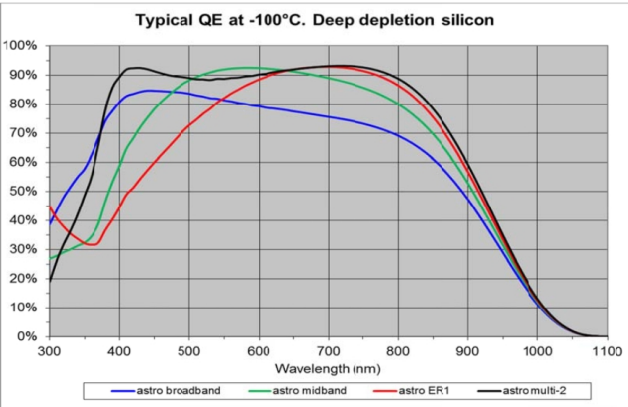

\* e2v 231-84 deep depletion CCD with multi-2 coating (black line)

**Digital saturation:** 65,536 e-**Single Pixel Full Well:** 205,000 e-**Linearity:** 5-80% Full Well **Dark Current:** 0.00008 e-/pixel/sec **Pixel size:** 15 microns

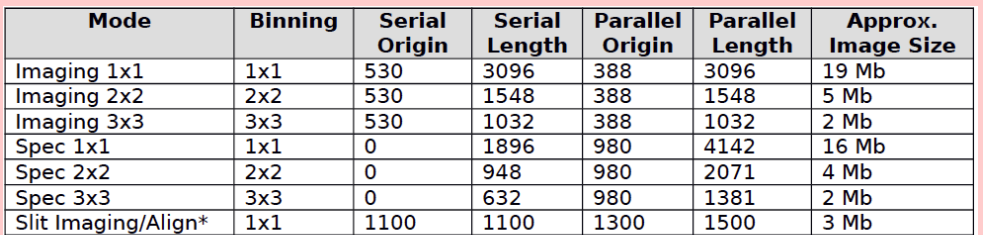

Note: Origins given in un-binned, absolute pixels, lengths are given in binned pixels \*Subject to change.